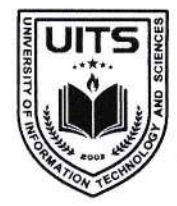

Future will be better than thy past UNIVERSITY OF INFORMATION TECHNOLOGY & SCIENCES ইউনিভার্সিটি অব ইনফরমেশন টেকনোলজি অ্যান্ড সায়েন্সেস

রেজিস্ট্রার অফিস

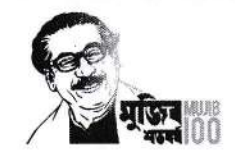

An initiative of  $\it{PHP}$  Family

১১ পৌষ, ১৪২৯ বঙ্গাব্দ তারিখ: ২৬ ডিসেম্বর, ২০২২ খ্রিষ্টাব্দ

স্মারক নং: ইউআইটিএস/রেজি./২২১২২৬/০২

UGC Approved

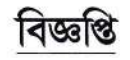

আদিষ্ট হয়ে ইউনিভার্সিটি অব ইনফরমেশন টেকনোলজি অ্যান্ড সায়েঙ্গেস-এ অধ্যয়নরত শিক্ষার্থীদের অবগতির জন্য জানানো যাচ্ছে যে, ফার্মেসি বিভাগের বসন্তকালীন সেমিস্টার ২০২৩ এর কোর্স/ থিসিস/প্রজেক্ট/ ইন্টার্নশীপ এর সেমিস্টার এডমিশন (রেজিস্ট্রেশন) কার্যক্রম ০৮ জানুয়ারি ২০২৩ থেকে ২২ জানুয়ারি ২০২৩ পর্যন্ত চলবে। শিক্ষার্থীদের নির্দিষ্ট কিন্তির নির্ধারিত ফি যথাসময়ে পরিশোধ করতে হবে অন্যথায় সংশ্লিষ্ট সেমিস্টারের এডমিশন (রেজিস্ট্রেশন) বাতিল বলে গণ্য হবে।

উল্লেখ্য, ফার্মেসি বিভাগের বসন্তকালীন সেমিস্টার ২০২৩ এর ক্লাস আগামী ২৩ জানুয়ারি ২০২৩ থেকে শুরু হবে।

সেমিস্টার এডমিশন (রেজিস্ট্রেশন) প্রক্রিয়া সম্পন্ন করার জন্য টিউশন ফি-সহ অন্যান্য ফি ইউনাইটেড কমার্শিয়াল ব্যাংক লিমিটেড (ইউসিবি)- এর যে কোন শাখায় (হিসাব নাম: University of Information Technology and Sciences (UITS), হিসাব নং: ১২৩১৩০১০০০০০০৬৬), পুবালী ব্যাংক (বারিধারা শাখা), ইবিএল ড্রপবক্স (ইউআইটিএস) অথবা নিম্নলিখিত প্রক্রিয়া অনুসরণ করে অনলাইনে জমাদান করা যাবে।

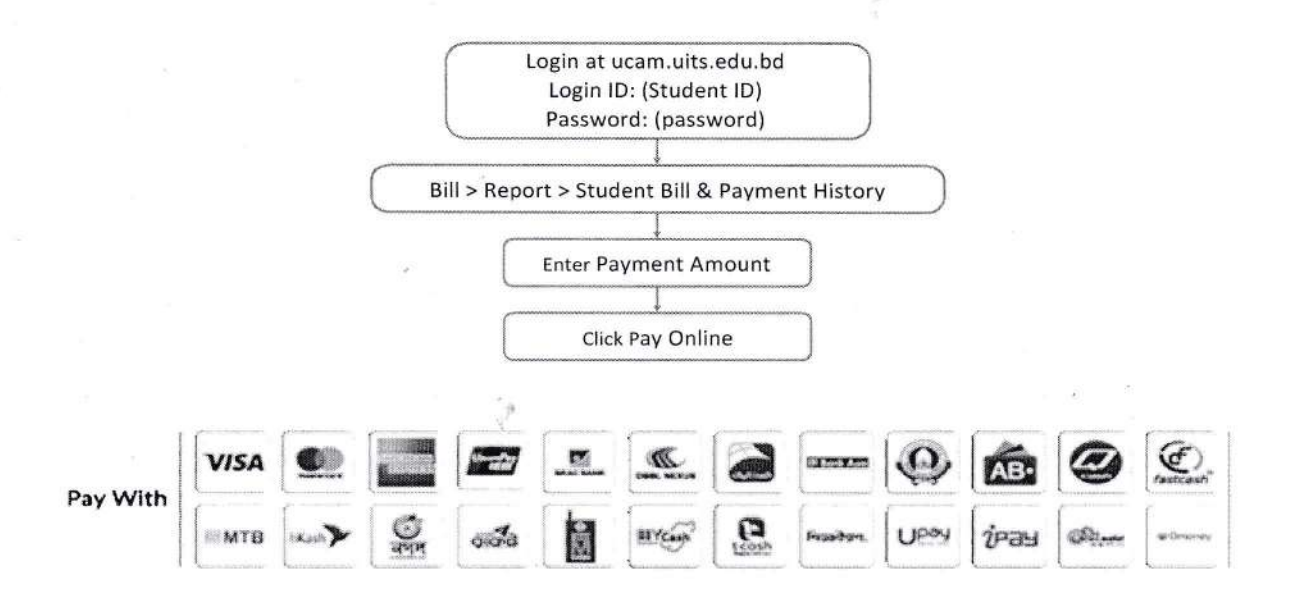

উল্লেখিত সময়ের মধ্যে সেমিস্টার এডমিশন (রেজিস্ট্রেশন) প্রক্রিয়া সম্পন্ন করার জন্য শিক্ষার্থীদেরকে আহবান জানানো হলো।

মোহাম্মদ কামরুল হাসান রেজিস্টার ইউনিভার্সিটি অব ইনফরমেশন টেকনোলজি অ্যান্ড সায়েঙ্গেস

Permanent Campus: Holding 190, Road 5, Block J, Baridhara, Maddha Nayanagar, Vatara, Dhaka-1212 Phone: +8809678-008487, Mobile: +8801713-487709, +8801939-915209, +8801914-240649, +8801844-043870 www.uits.ac.bd Email: info@uits.ac.bd